## **BAB III**

## **METODE PENELITIAN**

# **3.1 Tahapan Penelitian**

Tahapan dari penelitian yang akan dilaksanakan ditunjukkan pada Gambar 3.1 diagram alir penelitian :

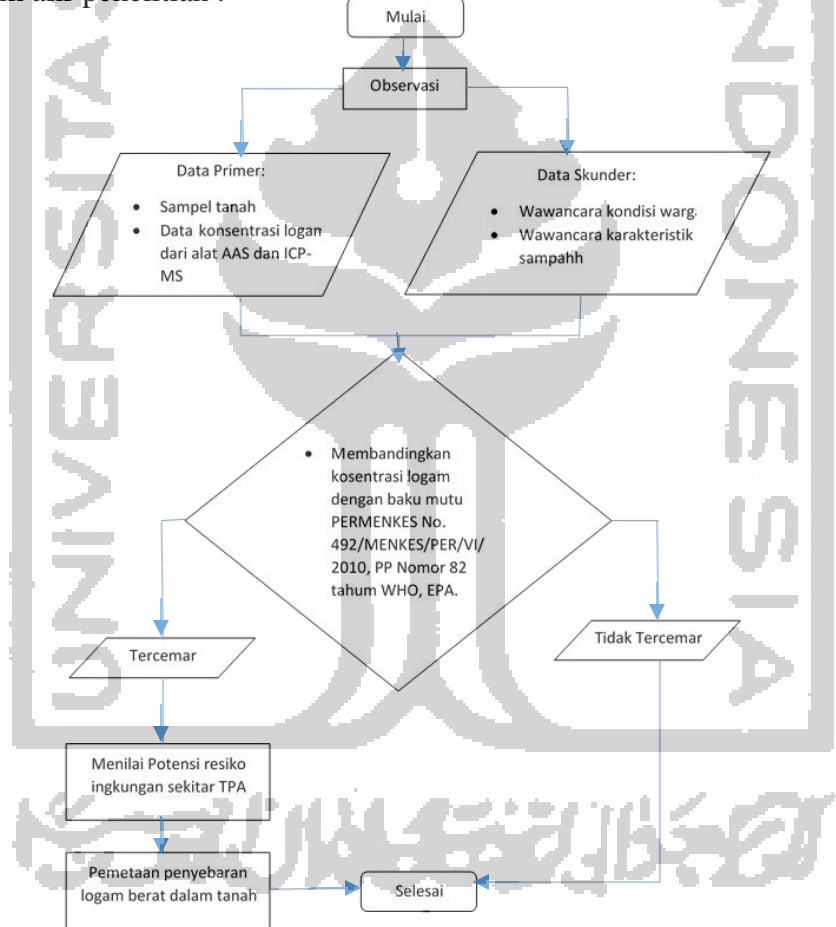

Gambar 3.1 Diagram Alir Penelitian

## **3.2 Lokasi Penelitian**

Lokasi penelitian dilakukan pada lingkup batas TPA Gunung Tugel. Lokasi penelitian masuk pada administrasi Kabupaten Banyumas. Peta lokasi penelitian dapat dilihat pada gambar berikut :

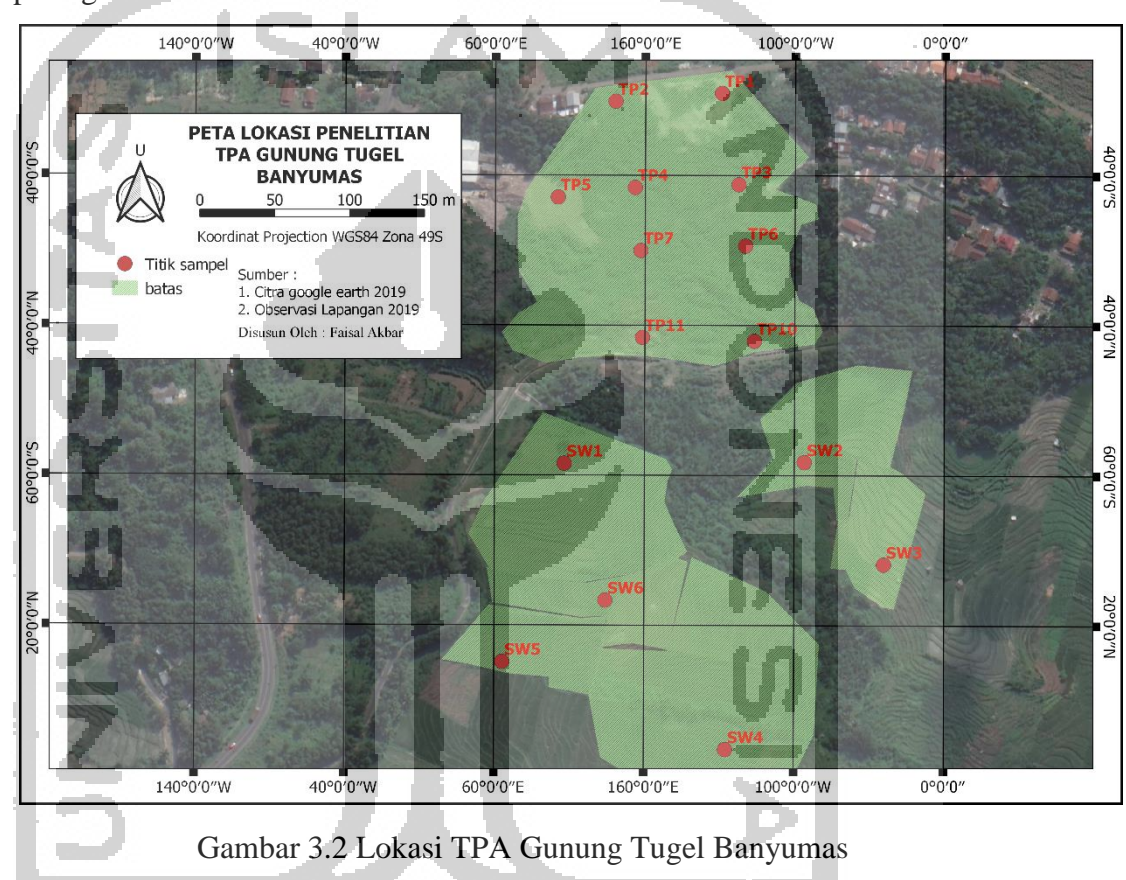

# **3.3 Alat dan Bahan**

Alat-alat yang digunakan pada penelitian adalah plastik HDPE, *Global Positioning System (GPS)*, erlenmeyer 100 ml, AAS, timbangan digital, pipet ukur 10 ml, corong, gelas beaker, labu ukur 100 ml dan 25 ml, komputer dengan spesifikasi Core i5 RAM 4 GB dan perangkat lunak *GIS*, dan *Microsoft Word*. Bahan-bahan yang digunakan dalam penelitian adalah sampel tanah, larutan HNO<sub>3</sub> dan aquades.

### **3.3.1 Peralatan Pengambilan Sampel**

Pengambilan sampel pada tanah *landfill* dan persawahan membutuhkan beberapa peralatan. Dalam pengambilan tanah hanya menggunakan tangan kosong tanpa alat bantu, ini dilakukan demi mengurangi kontaminasi logam berat dari peralatan yang digunakan, untuk itu dibutuhkan sarung tangan. Satu sampel memerlukan tanah seberat 1 kg menggunakan timbangan dan penggaris untuk mengukur kedalam tanah yang digali. Lalu dipacking dengan plastic HDPE yang diberi label dengan nama sampel. GPS juga dibutuhkan untuk menemukan titik sampel yang telah dipetakan sebelumnya.

#### **3.3.2 Peralatan Uji di Laboratorium**

Pada pengujian logam berat didalam laboratorium menggunakan beberapa alat dan bahan untuk mempersiapkan sampel sebelum diuji oleh AAS. Alat utama yang dibutuhkan seperti Erlenmeyer 100ml, timbangan digitan, pipet ukur 5ml, coorong kaca, gelas beaker, kertas saring, labu ukur 25ml, botol vial. Bahan utama yang digunakan adalah sampel tanah, aquades dan Larutan HNO3.

#### **3.3.3 Peralatan Analisis Data dan Pemetaan**

Data yang diperoleh dari pengujian AAS akan dianalisis dan dipetakan. Dalam analisis data membutuhkan *Microsoft Excel* untuk mendapatkan hasil konsentrasi logam berat pada tanah, dan menampilkan analisis data tersebut dengan lebih lengkap kedalam *Microsoft Word.* Pemetaan akan dilakukan dengan aplikasi *ArcGis* untuk mengetahui persebaran logam berat pada tanah.

## **3.4 Metode Pengumpulan Data**

Pada penelitian ini pengumpulan data terbagi menjadi dua, yaitu primer dan sekunder. Data primer adalah data yang diambil dari pengamatan fisik langsung dilapangan dan wawancara dengan masyarakat sekitar lokasi penelitian. Sedangkan data sekunder adalah data yang mendukung data primer yang diambil dari buku, jurnal, dan lembaga-lembaga terkait penilitian.

Penelitian ini mengutamakan data primer karena meliputi sampel dan pengamatan langsung kelapangan. Wawancara masyarakat sekitar penelitian untuk mencari informasi eksisting maupun masalah di lingkungan penelitian. Untuk data sekunder sendiri sebagai sarana pendukung data primer yang meliputi data-data dari berbagai literasi seperti buku, jurnal, artikel dan lainnya.

### **3.4.1 Metode Sampling Tanah**

Metode penentuan titik sampling tanah yang digunakan pada penelitian ini adalah metode *Systematic Grid Sampling*, yaitu metode penentuan titik sampling berdasarkan garis koordinat yang membentuk persegi (*grid*) dengan interval jarak 60 m x 60 m menyesuaikan dengan lokasi penelitian, dapat mengurangi waktu untuk menuju titik di lokasi penelitian dan pengambilan tanah pada kedalaman  $0 \text{ m} - 0.3 \text{ m}$ .

Manual lapangan untuk berbagai prosedur pengambilan sampel ada di dalam USGS dan di tempat lain; Namun, SOP ini dibuat untuk memberikan instruksi tentang pengambilan sampel tanah, pasir, sedimen rawa, dan sedimen dasar untuk empat rangkaian analisis, masing-masing dengan metode yang berbeda. Untuk pengambilan sampel tanah hanya menggunakan sarung tangan yang dilindungi dengan sarung tangan, ini dilakukan untuk mengantisipasi pengaruh kimia, fisika atau biologi yang akan mempengaruhi konsentrasi logam berat dari alat bantu yang digunakan, tahapan pengambilan sampel dapat dilihat pada lampiran.

## **3.5 Metode Analisa Data**

Metode analisis menurut Standar Nasional Indonesia (SNI 13-6974-2003) analisis logam berat yang digunakan adalah metode spektrofotmetri serapan atom (SSA) sistem nyala. Kandungan logam berat dari masing-masing sampel sehingga data yang didapat kemudian dapat diolah dengan memetakan persebarannya dan mengidentifikasi dampak yang akan terjadi dari kandungan logam berat tersebut.

### **3.5.1 Analisis Kandungan Logam Berat**

Parameter logam berat yang akan dianalisis adalah Fe, Mn, Cd, Zn, Cr, Cu dan Pb dengan alat yang digunakan adalah spektrofotmetri serapan atom (SSA) sistem nyala. Kandungan logam berat akan dibedakan dan dipetakan berdasarkan sifat fisik tanah tersebut. Sampel tanah yang akan diuji perlu dipreparasi terlebih dahulu agar dapat dianalisis oleh SSA. Proses preparasi sampel dapat terlihat pada lampiran.

## **3.5.1.1 Organic Matter Tanah**

Analisis kandungan TOC dalam tanah menggunakan metode spektrofotometri dimana karbon sebagai senyawa organik akan mereduksi Cr6+ yang berwarna jingga menjadi Cr3+ yang berwarna hijau dalam suasana asam. Intensitas warna hijau yang terbentuk senilai dengan kadar karbon dan diukur dengan spektrofotometer pada panjang gelombang 561 nm. Prosedur pengujian *Organic matter* tanah dapat dilihat pada lampiran.

Perhitungan kandungan TOC dalam sampel tanah dilakukan dengan menghitung konsentrasi TOC dalam *part permillion* (ppm) dan persentase. Dalam perhitungan konsentrasi TOC dalam ppm dihitung dengan memasukan absorbansi dari sampel sebagai y kedalam persamaan regresi linear y = bx+a dari deret larutan standar glukosa dengan konsentrasi 0 – 250 ppm. Setelah itu dihitung persentase TOC dengan rumus sebagai berikut :

C-Organik  $(\%)$  = ( ppm kurva x mL eksraks/1000 mL) x (100/mg sampel)  $x$  fk  $\Box$ 

Dengan fk adalah faktor koreksi kadar air yang dihitung dengan rumus berikut :

 $fk = 100 / (100-%$  Kadar Air).

#### **3.5.2 Penilaian Potensi Risiko Lingkungan**

Penilaian potensi risiko lingkungan yang diusulkan oleh Hakanson (1980) untuk mengevaluasi potensi risiko ekologi dari logam berat. Peniliaian potensi risiko lingkungan yang dibentuk oleh tiga variabel dasar: tingkat kontaminasi (CD). Faktor respon toksik (TR), dan faktor potensi risiko lingkungan (ER), berikut adalah persamaan untuk menilai potensial risiko lingkungan :

 $C_f^l = \frac{C^l}{C_n^l},$  $E_r^i = T_r^i \times C_f^i,$ <br> $\text{RI} = \sum E_r^i,$ Dimana :  $C^i$  = konsentrasi logam berat tiap titik sampling  $C_n^i =$  baku mutu logam berat didaerah tersebut  $C_f^i$  = koefisien pencemar  $T_r^i$  = faktor respon toksik (Zn=1, Cu=Pb=5 dan Cd=30)  $E_r^i$  = indeks potensi risiko lingkungan satu elemen logam berat  $RI =$  total indeks potensi risiko lingkungan

 Nilai maksimum tiap parameter logam berat dan nilai total dari potensi risiko lingkungan dibandingkan dengan standar untuk menentukan tingkat risiko di lokasi penelitian. Berikut adalah standar nilai potensi risiko lingkungan untuk menentukan tingkat risiko logam berat pada tanah :

|                     | <b>Tingkat</b><br><b>Polusi</b> | <b>RI</b>         | <b>Kelas</b><br><b>Risiko</b> | <b>Tingkat</b><br><b>Risiko</b> |
|---------------------|---------------------------------|-------------------|-------------------------------|---------------------------------|
| $E_r^i$ < 30        | Slight                          | RI < 40           |                               | Slight                          |
| $30 < E_r^i < 60$   | Medium                          | 40 < RI < 80      | B                             | Medium                          |
| $60 < E_r^i < 120$  | Strong                          | $80 <$ RI $< 160$ | $\mathcal{C}$                 | <b>Strong</b>                   |
| $120 < E_r^i < 240$ | Very Strong                     | 160 < RI < 320    |                               | Very Strong                     |

Tabel 3.1 Standar Nilai Potensi Risiko Lingkungan

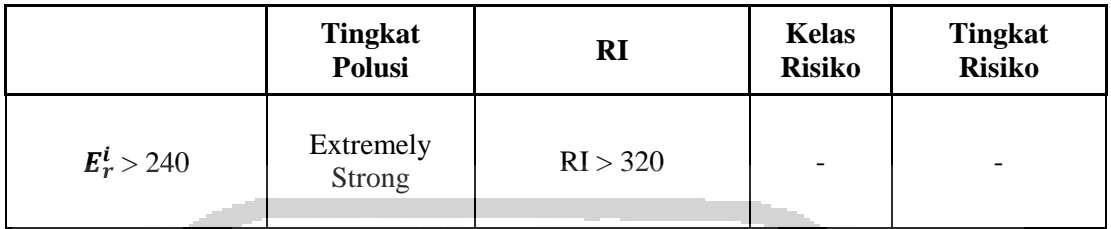

SLA Sumber : X. Jiang, 2014

## **3.5.3 Pemetaan Penyebaran Logam Berat Didalam Tanah**

Pemetaan penyebaran logam berat dilakukan dengan menggunakan *software* pendukung *Geographic Information System* (GIS). Setalah mengetahui logam berat setiap titik sampling dilakukan *plotting* berdasarkan tingkat konsentrasi logam berat berdasarkan setiap jenisnya dan jumlah kandungannya. Agar dapat mengetahui pola penyebaran logam berat di lokasi penelitian.

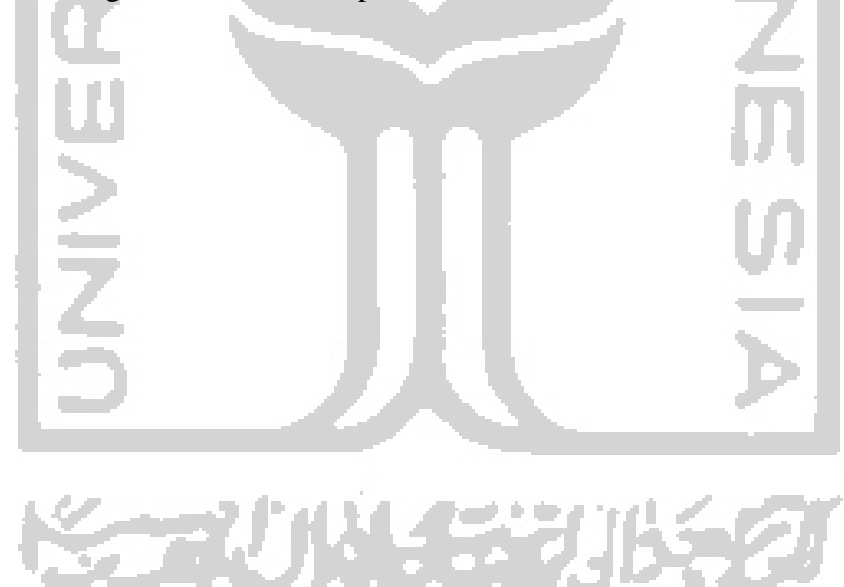

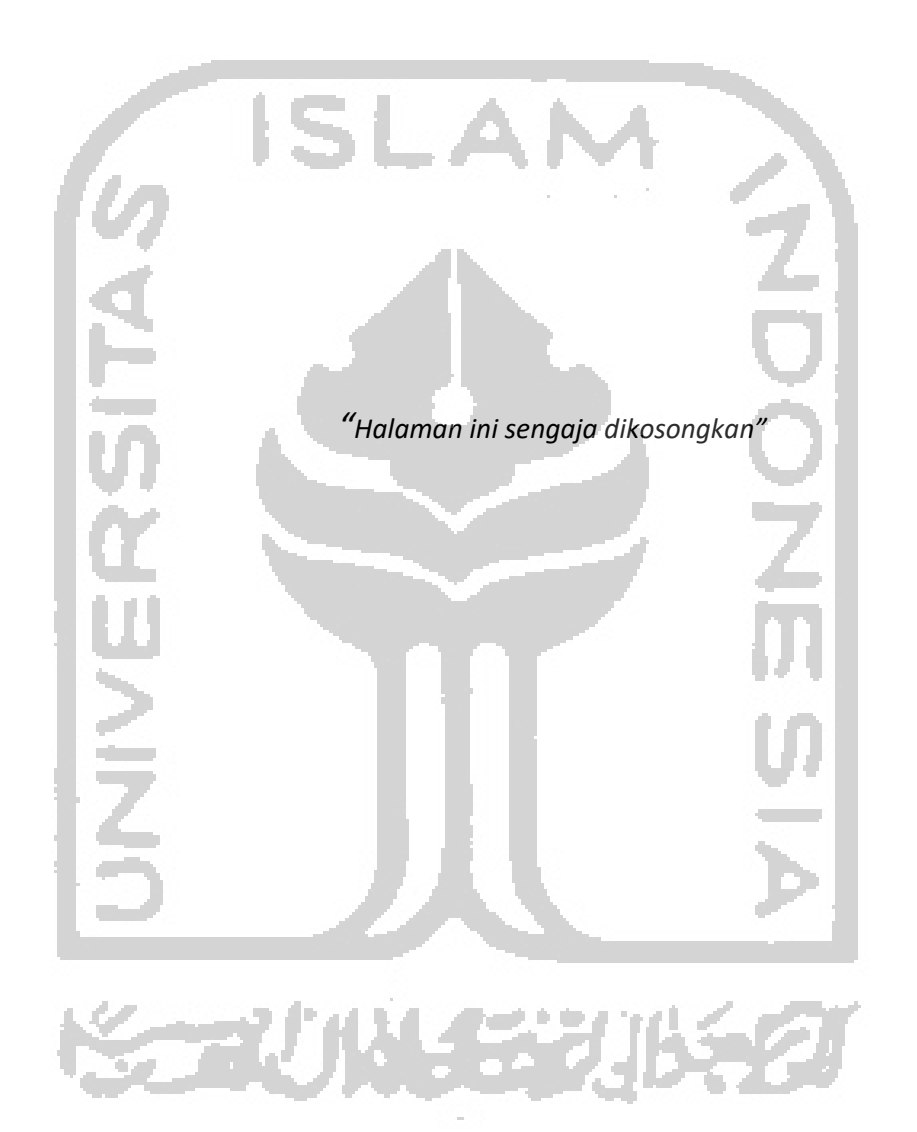

V